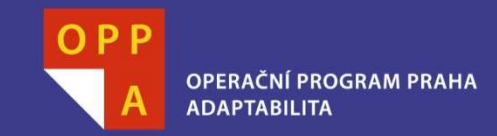

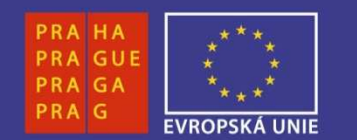

#### **EVROPSKÝ SOCIÁLNÍ FOND**

#### **Pogamut 3Lekce 3 – <sup>B</sup>ěhání kolem**

**INVESTUJEME DO VAŠÍ BUDOUCNOSTI**

Faculty of Mathematics and PhysicsCharles University in Prague11<sup>th</sup> March 2013

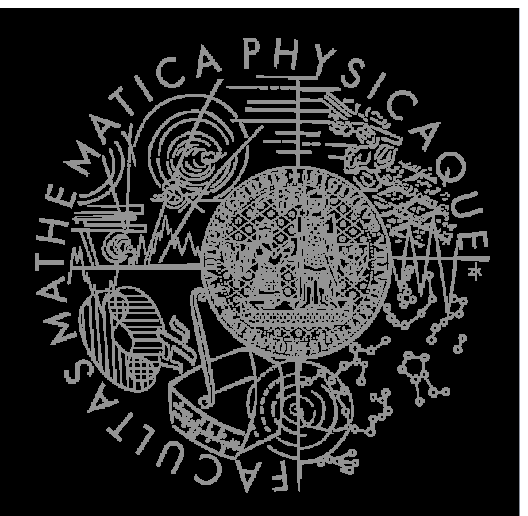

UT2004 bots made easy!

## Pogamut 3

#### Lecture 3 – Running Around

*Tag! Tournament*

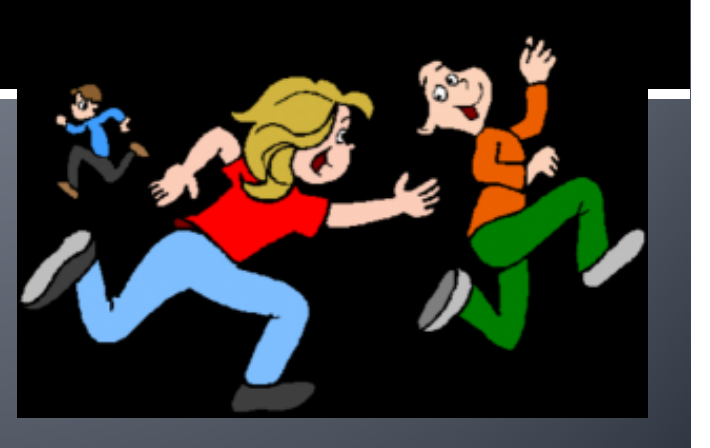

## **Warm Up!**

## $\blacksquare$  Fill the short test for this lessons

- 5 minutes limit
- <u>http://alturl.com/of3kp</u>

## **Assignment 2 Revisited Console/FollowBot**

private UnrealId followTarget = null<mark>;</mark>

```
@EventListener(eventClass = GlobalChat.class)
protected void handleChat(GlobalChat event) {
   if (event.getText().contains("hi"))body.getCommunication().sendGlobalTextMessage("Hi");if (event.getText().contains("start follow")) {followTarget = event.getId();
    }
if (event.getText().contains("stop follow"))
      followTarget = null; 
}}
```

```
public void logic() throws PogamutException {
 if (followTarget != null) {
 Player followPlayer = players
                        .getPlayer(followTarget);
if (info.atLocation(followPlayer.getLocation()) &&!followPlayer.isVisible()) {move.turnHorizontal(30);} else {
  move.moveTo(followPlayer);}}
```
## **Assignment 2 Revisited Console/FollowBot**

}

```
private Boolean following = false;
private Boolean jumping = false;
private Boolean searching = false;
private Location search_location;
private Location last_location;
```

```
@EventListener(eventClass = GlobalChat.class)
protected void handleChat(GlobalChat event) {
    if (event.getText().contains("hi"))body.getCommunication().sendGlobalTextMessage("Hey you");if (event.getText().contains("follow")) {this.following = !this.following;
      this.searching = false;
   }if (event.getText().contains("<mark>jump")</mark>)
      this.jumping = !this.jumping; 
}
```

```
public void logic() throws PogamutException {
  if (this.following) {
    if (this.players.canSeePlayers()) {
     Player pl =
       this.players.getNearestVisiblePlayer();this.search_location = pl.getLocation();
     this.searching = true;
     this.move.moveTo(pl);} else {
      if (searching) {
       this.move.moveTo(this.search_location);if (this.getInfo()
          .atLocation(this.search_location))
         this.searching = false;
     } else
this.move.turnHorizontal(30);}}
if (this.jumping) act.act(new Jump());
```
## **Motivation** >>> Why am I sitting here?

- <<< We're going to dive into PogamutUT2004 platform … technically.
- >>> Great, just another proprietary library...
- <<<< Correct, but:
- <<< 1) you have to deal with them everywhere,
- <<< 2) platform is created around universal principles, you will learn what to look for in other game engines.
- >>> Really… *[skeptical face]*
- <<< We can only show you the door, you are the one who has to go through it...;-)

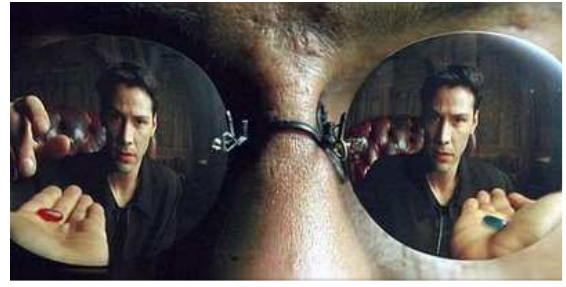

## **Today's menu**

- **1. Big Picture**
- 2. How to see
	- Self, Player, Location, Rotation, Velocity $\mathcal{L}_{\mathcal{A}}$
	- this.info, this.players
- <sub>3</sub>. How to move
	- Move, Jump, Dodgeп
	- У. this.move
- 4. Tag! Game
	- Rules, Map $\mathbb{R}^3$
	- TagMap
- 5. How to think
	- $\blacksquare$  Intelligence by design
- 6. Tag! Tournament Announcement

## **Big Picture**

#### Environment state (E)

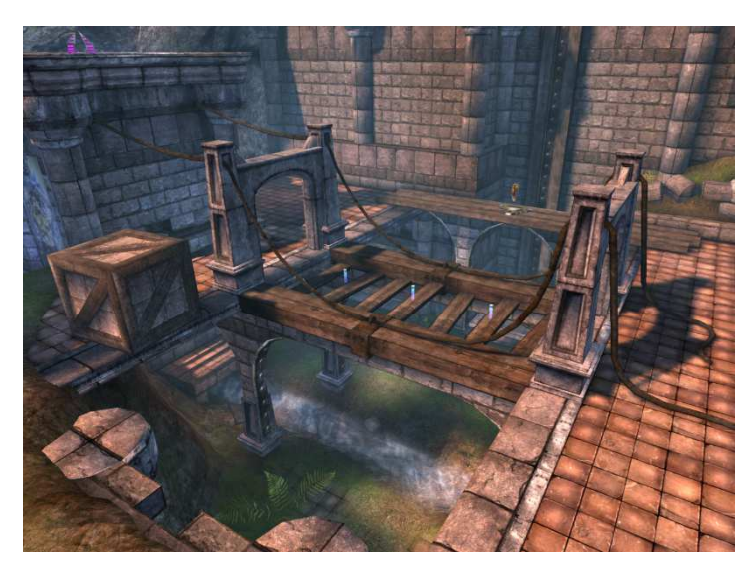

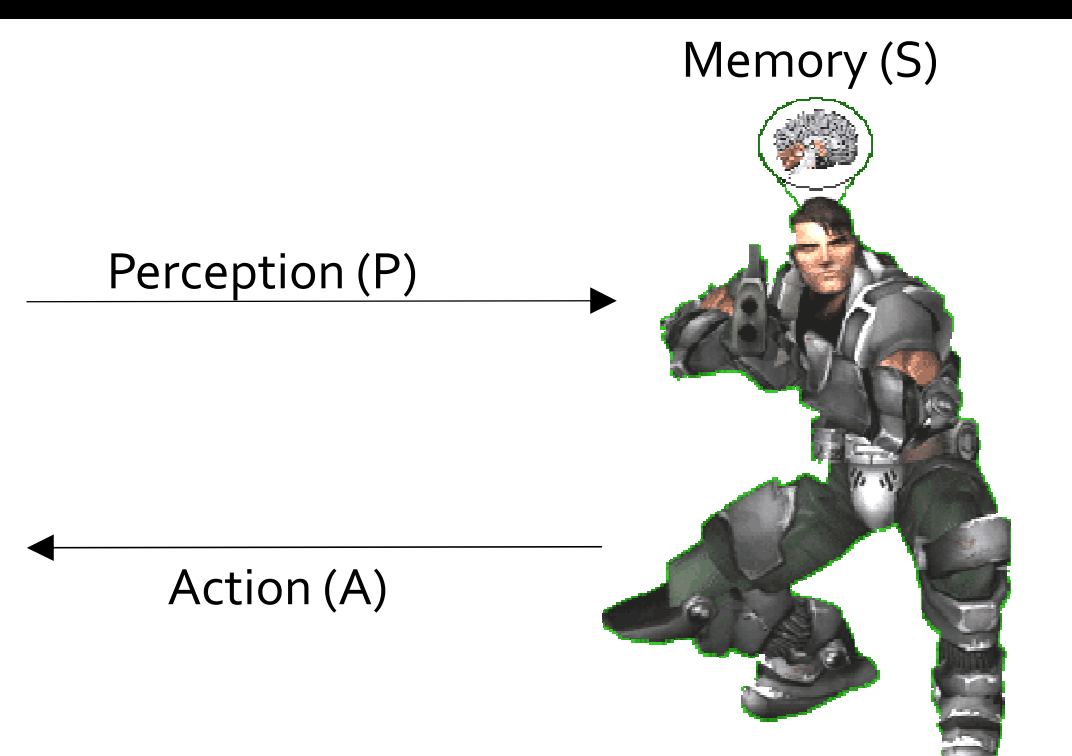

- 1. Part of environment state E is exported to the agent  $p(E) = P$
- 2. Agent performs action-selection: f(P,S) -> AxS
- 3. Actions are carried out in the environment:  $a(A^n,E) \rightarrow E$

#### **What if we dive deeper?**

## **Big Picture**

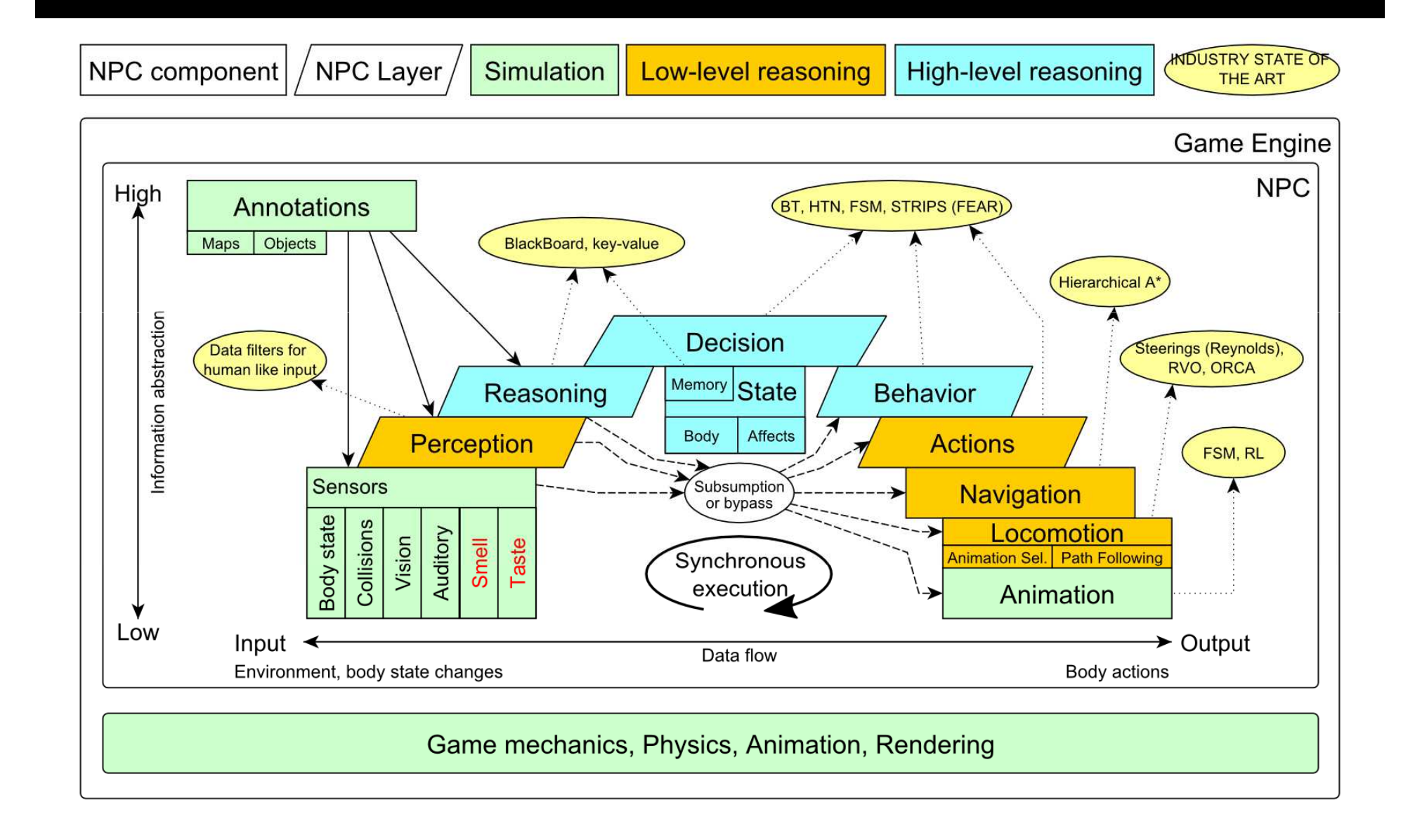

## **Big Picture Today**

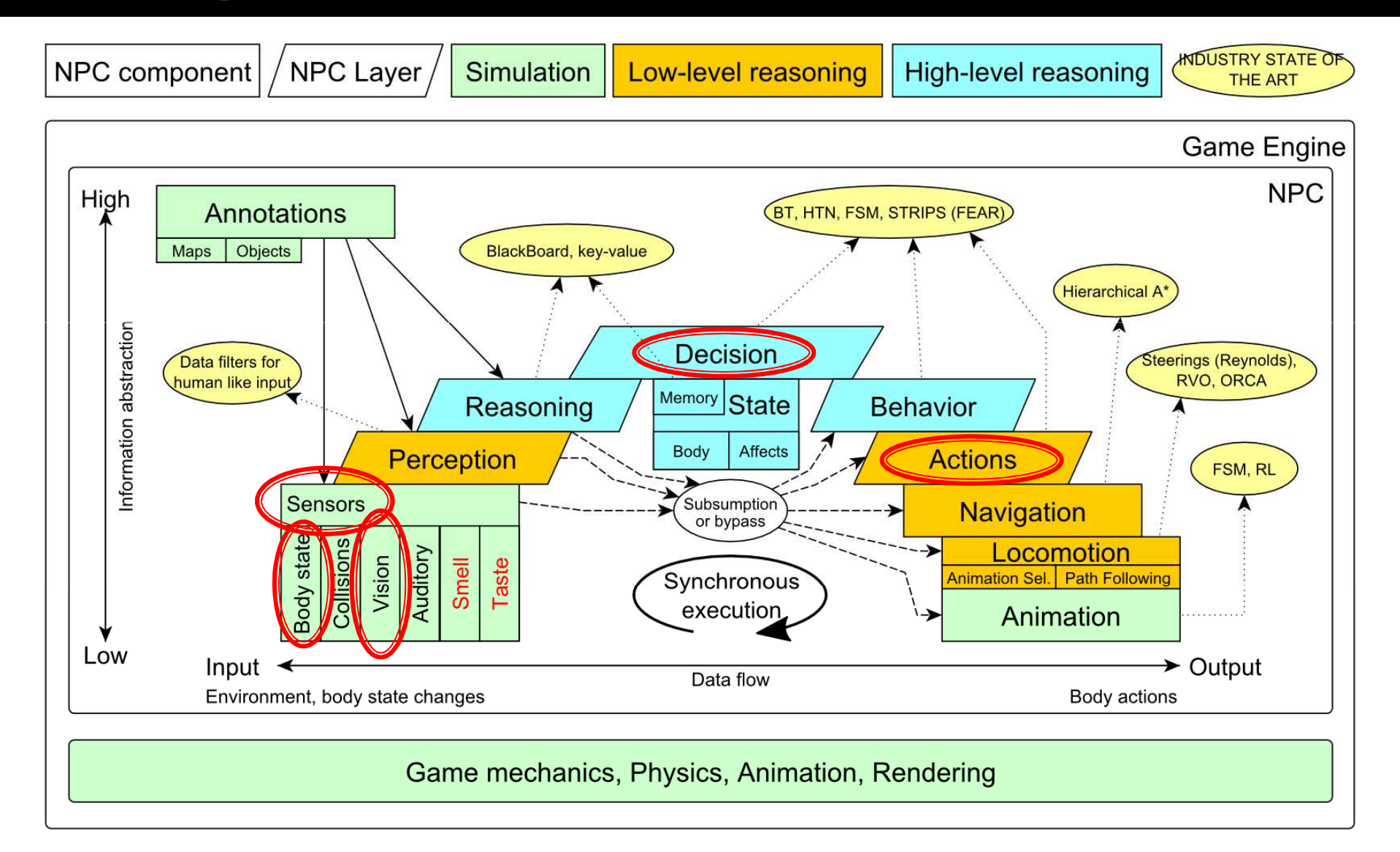

## **Today's menu**

- 1. Big Picture
- **2. How to see**
	- **Self, Player, Location, Rotation, Velocity** $\mathcal{L}_{\mathcal{A}}$
	- **this.info, this.players**
- <sub>3</sub>. How to move
	- Move, Jump, Dodge $\blacksquare$
	- У. this.move
- 4. Tag! Game
	- Rules, Map $\mathbb{R}^3$
	- TagMap
- 5. How to think
	- $\blacksquare$  Intelligence by design
- 6. Tag! Tournament Announcement

#### IWorldObjects

- Self, Player, Item*,* NavPoint, …
- this.world.getSingle(Self.class)
- this.world.getAll(Player.class)
- this.world.getAll(Item.class)
- this.world.getAll(NavPoint.class)
- Agent modules
	- AgentInfo ~ this.info
	- Players  $\sim$  this.players
	- Items ~ this.items
	- NavPoints ~ this.navPoints

Location, Rotation, Velocity

- IWorldObjects
	- Self, Player, Item*,* NavPoint, …
	- All objects have unique UnrealId
		- Each unique id has single UnrealId instance
	- Each unique object has single instance
		- Agent modules are respecting this, no sneaky clone()s

What does it mean for **Collection**s?

=> can be used in Set<UnrealId>, Set<Player>

=> can be used as key in Map<UnrealId, ?> $\frac{1}{\sqrt{2}}$ Map<Player, ?> without performance hit

- IWorldObjects
	- Self, Player, Item*,* NavPoint, …
	- All objects have unique UnrealId
		- Each unique id has single UnrealId instance
	- Each unique object has single instance
		- Agent modules are respecting this, no sneaky clone()s

What does it mean for **object update**s?=> once obtained instances are auto-updated=> there is no history

- $\mathcal{L}^{\text{max}}$  IWorldObjects <sup>~</sup> low-level API
	- this.world.getSingle(Self.class)
		- Info about your bot

**Contract Contract Contract Contract Contract Contract Contract Contract Contract Contract Contract Contract Co** 

…

- this.world.getAll(Player.class)
	- Returns Map<UnrealId, Player>
	- All <sup>p</sup>layers encountered during the session
- this.world.getAllVisible(Player.class)
	- Returns Map<UnrealId, Player>
	- All <sup>p</sup>layers currently visible (in bot's FOV)
- this.world.getAll/Visible(Item.class)
- this.world.getAll/Visible(NavPoint.class)

- Agent modules ~ low-level API façades
	- AgentInfo ~ this.info ~ Self
	- Players  $\sim$  this.players  $\sim$  Player(s)
	- $\blacksquare$  Items  $\sim$  this.items  $\sim$  Item(s)
	- NavPoints ~ this.navPoints ~ NavPoint(s)
- Advantages:
	- 1. List of methods with JavaDoc=> Easier to way to explore Pogamut API
	- 2. Comprehensibly named methods=> Easier to read & understand the code

- **L**ocation
	- $\blacksquare$  X, Y, Z
	- can be used as "vector"
		- add(), sub(), scale(), getDistance(), dot(), cross()
		- rotateXY/XZ/YZ()
- Rotation
	- Pitch (XZ), Yaw (XY), Roll (YZ)
- Velocity
	- $\blacksquare$  X, Y, Z
- All objects are immutables => Can be used in Set, Map

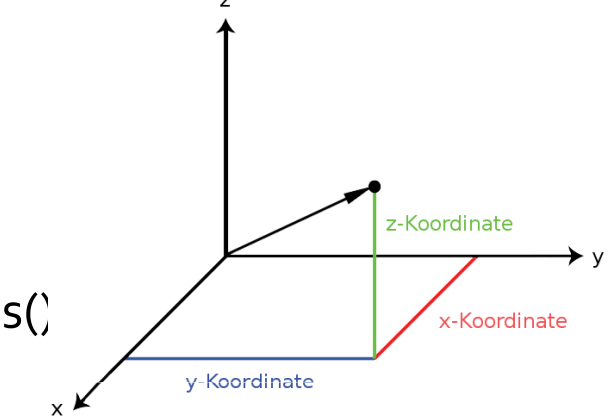

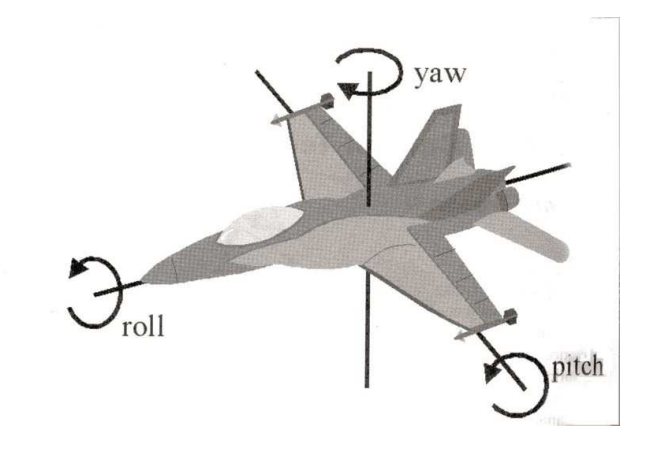

## **Today's menu**

- 1. Big Picture
- 2. How to see
	- Self, Player, Location, Rotation, Velocity $\mathcal{L}_{\mathcal{A}}$
	- this.info, this.players
- **3. How to move**
	- **Move, Jump, Dodge**п
	- У. **this.move**
- 4. Tag! Game
	- Rules, Map $\mathbb{R}^3$
	- TagMap
- 5. How to think
	- $\blacksquare$  Intelligence by design
- 6. Tag! Tournament Announcement

## How to move? **Actions**

- CommandMessages
	- Move, Jump, *Dodge*
	- this.act.act(new Move()…)
	- this.act.act(new Jump()…)
	- this.act.act(new Dodge()…)
- Agent module
	- AdvancedLocomotion ~ this.move

## How to move? **Actions**

- CommandMessages <sup>~</sup> low-level API
	- $\mathcal{L}_{\mathcal{A}}$  Move
		- You can specify 1 location in advance
		- You can specify focus (where to look while moving), i.e., can be used for strafing
	- Jump
		- Can be used for double-jumps as well
	- $\blacksquare$  Dodge
		- Can be used for quick direct jump to arbitrary location

## How to move? **Actions**

- Agent modules ~ low-level API façade
	- AdvancedLocomotion ~ this.move
	- All commands wrapped into methods
		- move.moveTo(), move.strafeTo(), move.jump(), …
	- Some simple algebra wrapped as well
		- move.dodgeLeft(), move.dodgeRight(), …

## **Today's menu**

- 1. Big Picture
- 2. How to see
	- Self, Player, Location, Rotation, Velocity $\mathcal{L}_{\mathcal{A}}$
	- this.info, this.players
- <sub>3</sub>. How to move
	- Move, Jump, Dodgeп
	- У. this.move
- **4. Tag! Game**
	- **Rules, Map** $\mathcal{L}_{\mathcal{A}}$
	- **TagMap**
- 5. How to think
	- $\blacksquare$  Intelligence by design
- 6. Tag! Tournament Announcement

## **Tag! Game Children play**

- Custom "game-mode" for UT2004<br>Cure roles:
- Two roles:
	- 1. Seeker (having "it")
	- 2. Runner or Prey
- $\mathcal{L}_{\mathcal{A}}$ Seeker has to chase runners to pass "it"
- $\mathcal{L}_{\mathcal{A}}$  After passing "it" the *former* seeker is immune to the *new* seeker
- $\mathbb{R}^n$ **this.tag agent module**
- $\mathcal{L}_{\mathcal{A}}$ **Custom map: DM-TagMap** 
	- $\mathcal{L}_{\mathcal{A}}$ Simple rectangle map, no obstacles
	- $\mathcal{L}_{\mathcal{A}}$ **• Procedurally decsribed by**  $\texttt{TagMap}$  **static methods**

## **Today's menu**

- 1. Big Picture
- 2. How to see
	- Self, Player, Location, Rotation, Velocity $\mathcal{L}_{\mathcal{A}}$
	- this.info, this.players
- <sub>3</sub>. How to move
	- Move, Jump, Dodgeп
	- У. this.move
- 4. Tag! Game
	- Rules, Map $\mathbb{R}^3$
	- TagMap
- **5. How to think**
	- **E** Intelligence by design
- 6. Tag! Tournament Announcement

## How to think? Intelligence by design

# Perception (P)Memory (S) Environment state (E) Action (A)

1. Part of environment state E is exported to the agent  $p(E) = P$ 

#### **2. Agent performs action-selection: f(P,S) -> AxS**

3. Actions are carried out in the environment:  $a(A^n, E) \rightarrow E$ 

## How to think? Intelligence by design

#### Behavior Oriented Design

*by Joanna J. Bryson (UK)*http://www.cs.bath.ac.uk/~jjb/web/bod.html

#### 1. Specify top-level decision

- Name the behaviors that the bot should doa)
- ) Identify the list of sensors that is required to perform b)the behavior
- c)Identify the priorities of behaviors
- d)Identify behavior switching conditions
- 2. Recursion on respective behaviors until primitive actions reached

## **Today's menu**

- 1. Big Picture
- 2. How to see
	- Self, Player, Location, Rotation, Velocity $\mathcal{L}_{\mathcal{A}}$
	- this.info, this.players
- <sub>3</sub>. How to move
	- Move, Jump, Dodgeп
	- У. this.move
- 4. Tag! Game
	- Rules, Map $\mathbb{R}^3$
	- TagMap
- 5. How to think
	- **E** Intelligence by design
- **6. Tag! Tournament Announcement**

#### **Tag! Tournament Chance to score extra points!**

- 4 bots
	- 1 Seeker, 3 Runners (1 of them will be immune…)
- Random groups
- Tournament will be held next week, only bots submitted until Sunday 17.3.2013, 23:59 will participate
- **No shooting allowed, no bot speed** reconfigurations allowed

## **Assignment 3**

- Download the TagBot project template
- Copy 'map/DM-TagMap.ut2' into UT2004/Maps folder
- Alter
	- UT2004/System/startGamebotsDMServer.bat replacing 'DM-TrainingDay' with 'DM-TagMap'
- **Implement both TagBot roles** 
	- Seeker ~ 5 points
	- **Runner ~ 5 points**
- **IMPlementations having one role only won't be**  $accelted (~o points)$

## Send us finished assignment

#### Via e-mail:

- *Subject*
	- "Pogamut homework 2013 Assignment X"
		- **Replace** 'X' with the assignment number and the subject has to be without quotes of course
		- …or face -2 score penalization
- $\mathcal{L}_{\mathcal{A}}$  *To*
	- jakub.gemrot@gmail.com
		- **Jakub Gemrot (Monday practice lessons)** L.
	- $\mathbf{r}$  michal.bida@gmail.com
		- Michal Bída (Thursday practice lessons)
- $\mathcal{L}_{\mathcal{A}}$  *Attachment*
	- **Completely zip-up your project(s) folder except** 'target' directory and IDE specific files (or face -2 score penalization)
- $\mathbb{R}^3$  *Body*
	- **Please send us information about how much time it took you to finish the assignment + any comments regarding your implementation struggle** *Information won't be abused/made public*
		-
		- *In fact it helps to make the practice lessons better*
	- $\mathcal{L}_{\mathcal{A}}$ Don't forget to mention your full name!

## **Questions?** I sense a soul in search of answers...

- We do not own the patent of perfection (yet...)
- **IF In case of doubts about the assignment,** tournament or hard problems, bugs don't hesitate to contact us!
	- Jakub Gemrot (Monday practice lessons) jakub.gemrot@gmail.com
	- Michal Bída (Thursday practice lessons)
		- michal.bida@gmail.com

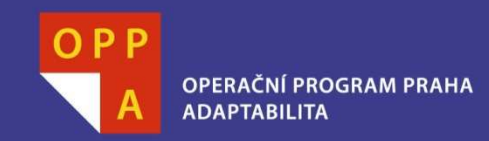

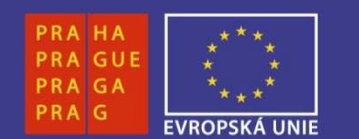

#### **DĚKUJI ZA POZORNOST**

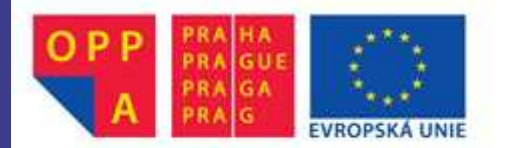

Evropský sociální fond<br>Praha & EU: Investujeme do vaší budoucnosti